## **LISTADO DE LAS PARTES DE LA PANTALLA DE EXCEL 2007**

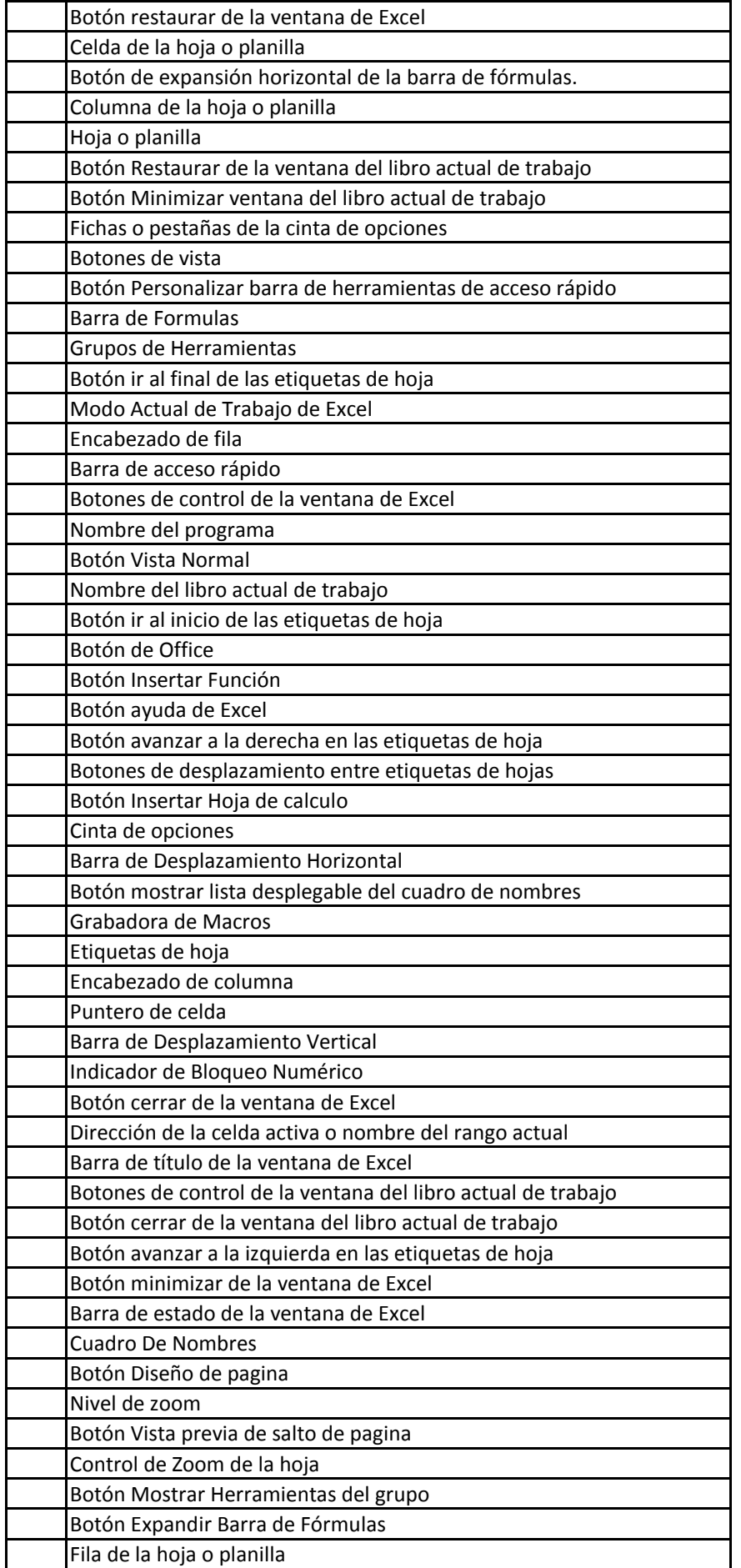